## **シニアネットひろしま オンライン研修会**

2020年5月6日

## **フォントを活用しましょう!**

- Windows10には、新しいフォントである 「UDデジタル教科書体」と「BIZ UDゴシック・ 明朝」が追加されています。
- これらは、「モリサワ」という、フォントを開発・ 販売している会社が提供しているものです。
- そのモリサワの担当者が、そのフォントの特徴 や使い方について説明している記事を読んだ ので、そのポイントを紹介します。

# **「UD」フォントとは**

- 「UD」は「ユニバーサルデザイン」のこと
- UDフォントは、シニアに限らず目の病気により 文字が読みづらいという人にも対応できるよう、 「文字の形が分かりやすい」、「文書が読みやす い」、「読み間違えにくい」ということをコンセプト にして作られた。

特徴としては、文字を構成する線で囲われた「ふところ」と いう部分が広く作られており、ゴシック体では濁点と半濁 点を一般的な書体よりも大きく設計し、文字の線を削って までも文字と濁点と半濁点との間にスペースを作る事で、 見間違いや読み間違いを起こしにくい工夫をしているそう です。

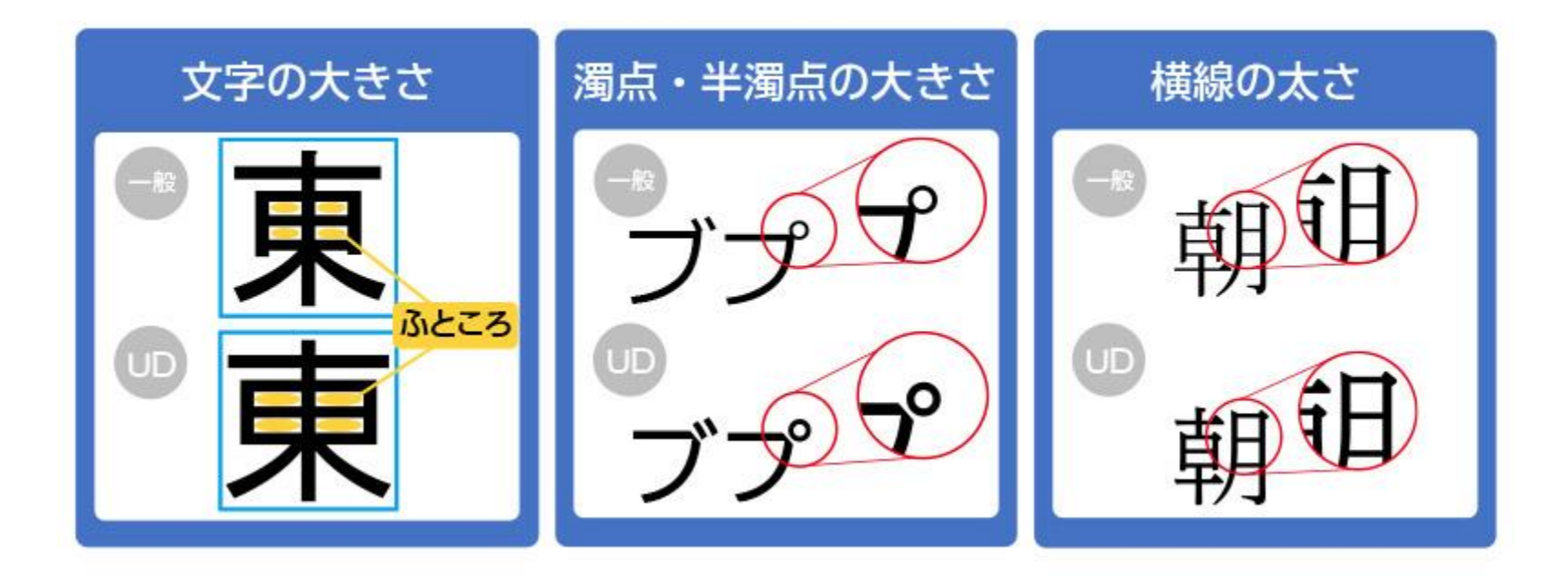

# **「BIZ UDゴシック・明朝」の特徴**

- 日本ではじめてMicrosoft Officeに最適化し たUD(ユニバーサルデザイン)フォントで、Word、 Excel、PowerPointといったOffice製品で 使いやすい仕様で提供されている。
- Windows10では、BIZ UDゴシックの RegularとBold、標準と太字、BIZ UD明朝の Mediumが利用できる。

## **「UDデジタル教科書体」の特徴**

- デジタル教科書をはじめとした ICT教育の現場 に効果的なユニバーサルデザイン書体
- 筆書きの楷書ではなく硬筆やサインペンを意識 し、手の動きを重視
- 書き方の方向や点・ハライの形状を保ちながらも、 太さの強弱を抑えたデザインで、弱視や読み書 き障害に配慮
- 明朝体・ゴシック体など既存の書体をベースにし たものではなく、教科書の現場に準じた書写に 近い骨格になっている。

### 硬筆やサインペンを意識し、手の動きを重視したデザイン

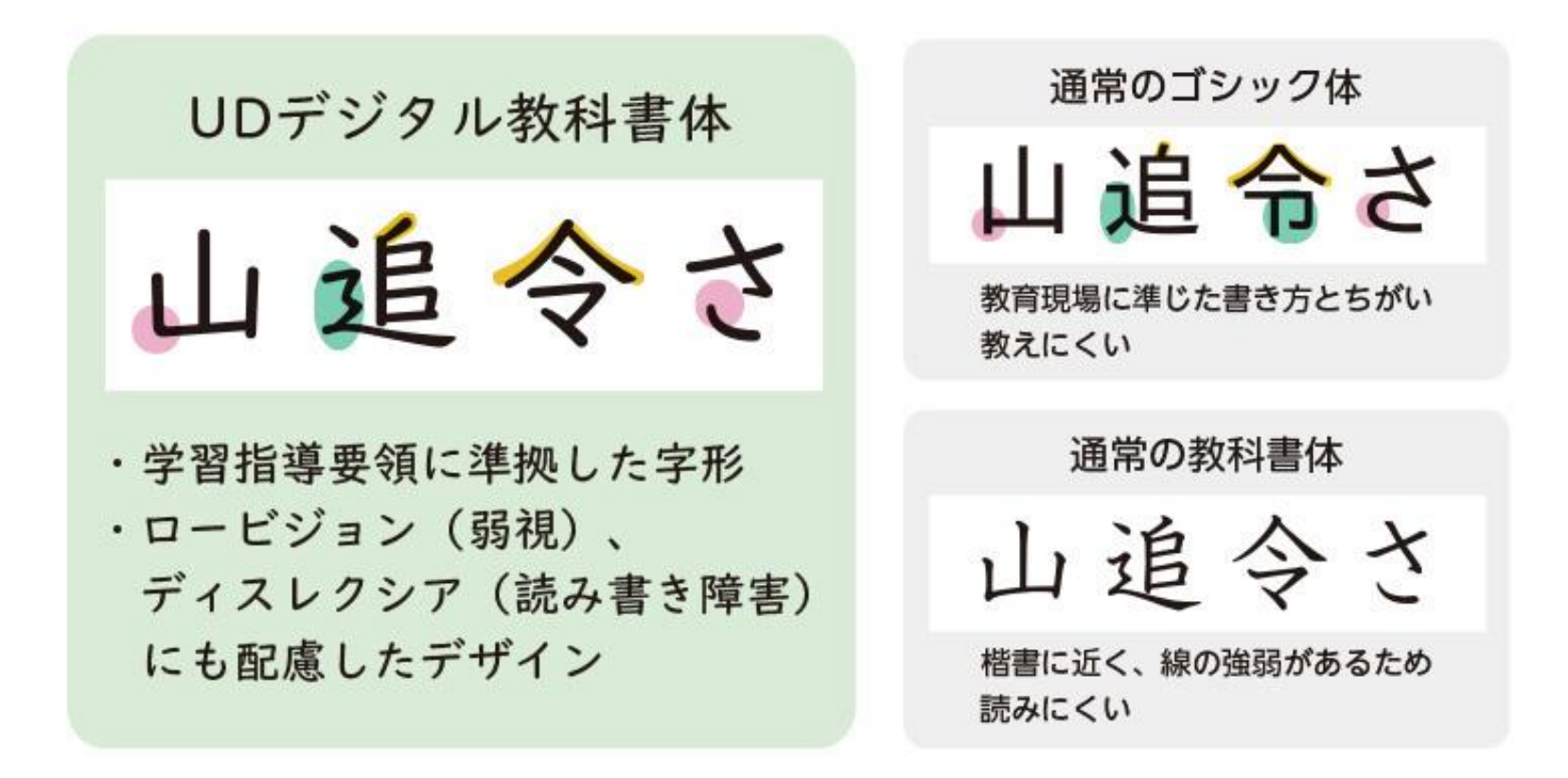

UD デジタル教科書体 R

UDデジタル教科書体 N-R (等幅)

澄んだ空気と、清水にはぐくまれた豊かな大地。 ユニバーサルデザイン ABCDEGIabcdefg12345789 UD デジタル教科書体 NP-R (P付)

澄んだ空気と、清水にはぐくまれた豊かな大地。 ユニバーサルデザイン ABCGIabcdg1234789 UDデジタル教科書体 NK-R (K付) 澄んだ空気と、清水にはぐくまれた豊かな大地。

ユニバーサルデザイン ABCGIabcdg12345789

UD デジタル教科書体 B

UDデジタル教科書体 N-B (等幅)

澄んだ空気と、清水にはぐくまれた豊かな大地。 ユニバーサルデザイン ABCDEGIabcdefg12345789 UDデジタル教科書体 NP-B (P付)

澄んだ空気と、清水にはぐくまれた豊かな大地。 ユニバーサルデザイン ABCGIabcg1234789

UDデジタル教科書体 NK-B (K付)

澄んだ空気と、清水にはぐくまれた豊かな大地。 ユニバーサルデザイン ABCGIabcdg1234789

## **フォントの使い方**

- 見やすい資料作りには、「書体選び」「大きさの強 弱」「行間の取り方」がポイント
- 書体選びでは、明朝体とゴシック体の特徴を理 解し、使い分けること

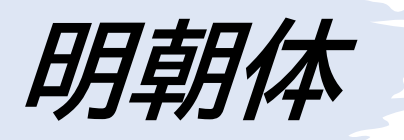

- 太い縦線と細い横線、"うろこ"と呼ばれる飾り が付いている事が特徴
- すっきりとした印象を与えるので、報告書などの 文書に向いているが、離れた場所から見ると細 い横線がかすれて見えてしまう事もあるのでプ レゼン資料などでは注意が必要

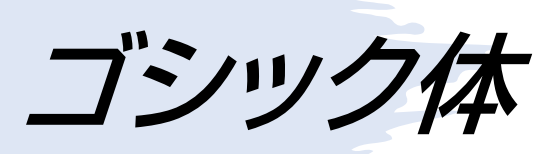

• 線が太くて均一に作られているうえに、あえて線 の形も省略して可視性・可読性を高めているの でプレゼン用の資料や印刷に適している。

## **文字の大きさの強弱の付け方**

- 本文の文字サイズと、見出しやタイトルの文字サ イズの差が大きいと元気で活発な印象になり、 差が小さいと落ち着いた印象になる。
- 報告書や重要な書類は差を小さくしたほうが、 落ち着いて内容を読んでもらうことができる。

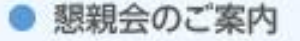

イベント後、懇親会をご用意しています。お食事と飲み物をご用意しておりますの で、ご都合がよろしければぜひともご参加ください。

● アンケートご協力のお願い

座席に配置しておりますアンケートにご セッション終了後にご記入いただき、受

● その他

当社のFacebookページやTwitterでの 写りこんでしまう可能性があります。あ

#### **A**Before

### ● 懇親会のご案内

イベント後、懇親会をご用意しています。お食事と飲み物をご用意しておりますの で、ご都合がよろしければぜひともご参加ください。

### ● アンケートご協力のお願い

座席に配置しておりますアンケートにご協力お願いします。 セッション終了後にご記入いただき、受付までご提出ください。

### ● その他

当社のFacebookページやTwitterでのツイート、参加者様のプログなどに顔等が 写りこんでしまう可能性があります。あらかじめご了承ください。

VAfter

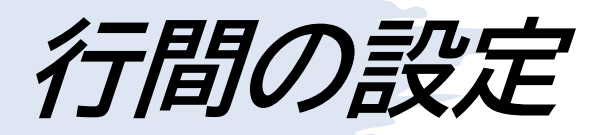

- 行間は、一行あたりの文字数の多さに比例して 間隔を広げていくのがいい
- 文章を読んで行の終点にたどり着いた後は、行 間の隙間を利用して次の行の頭を見つけている
- 行が短ければ先頭を見つけるのに必要な距離が 短いので隙間が狭くても問題は無いが、行が長 い場合は視線を戻す経路が狭いと先頭を見失っ てしまったり、行を追う事に疲れてしまって文章 に集中できない状態になってしまう。

### 行間は行の長さに応じて変化する

のは、頭がカラッポだということなんだろう。

小説

Ξ など

ロラム

行長→長

行間→広

文字→大

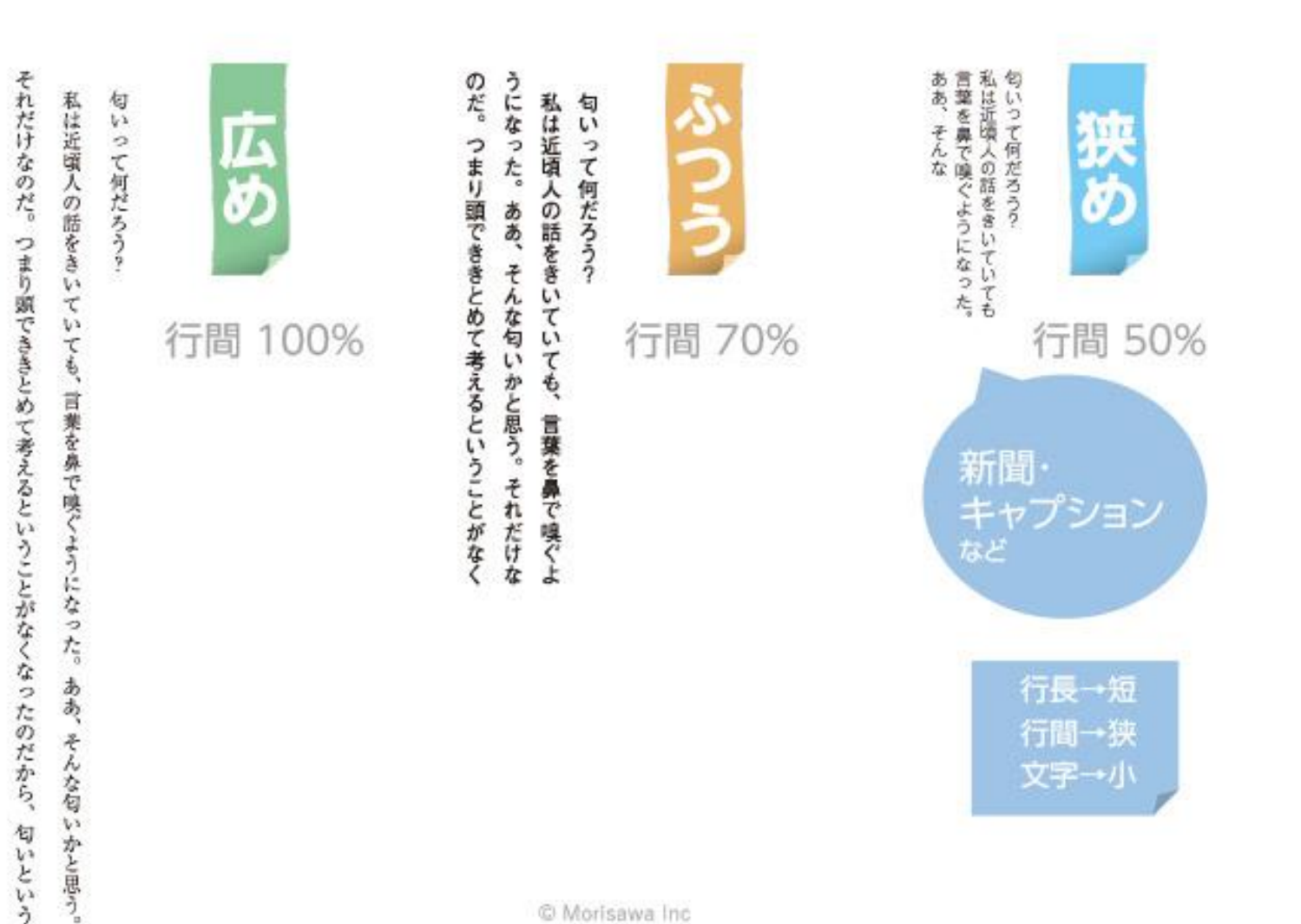

© Morisawa Inc

### **等幅とプロポーショナルの使い分け**

- 等幅フォントとプロポーショナルフォント(文字ご とで幅か異なるフォント)の使い分けも知ってお いた方がいい
- 文章ものの資料の場合は日本語は等幅フォント、 英数字の場合はプロポーショナルフォントを使っ た方が綺麗に見える。
- ただ、スライド資料のようなタイトルや見出し、英 数字が多い場合は、日本語も英数字もプロポー ショナルフォントを使ったほうが綺麗

等幅・P付

### プロポーショナルフォント=文字ごとで幅が異なるフォント

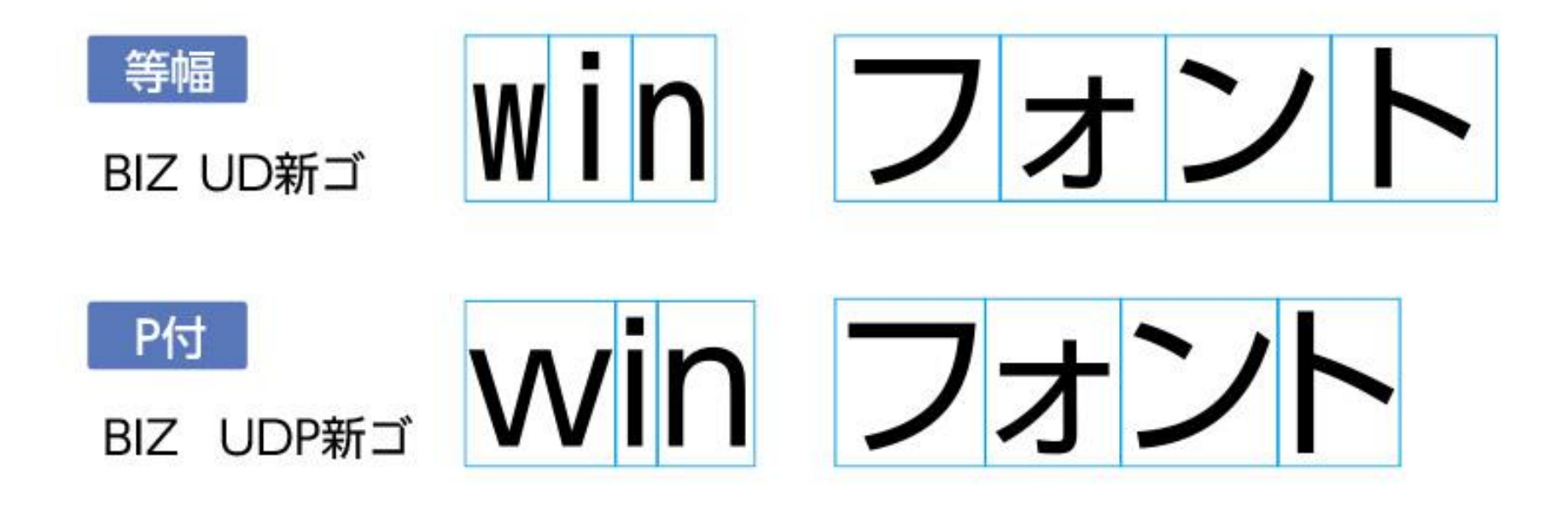

© Morisawa Inc.

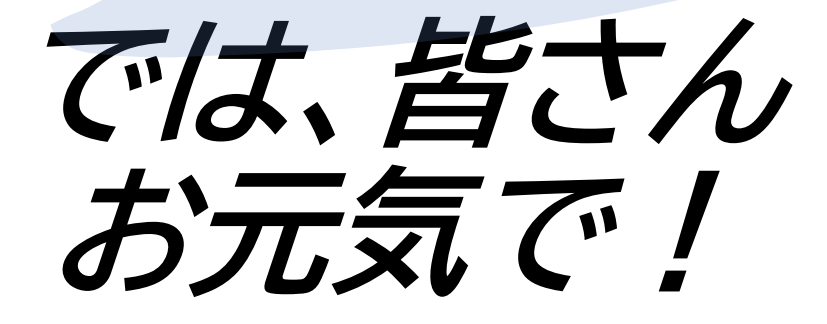